## Download free Photoshop 2022 (Version 23.2) Activation Key Registration Code Windows 64 Bits {{ Latest }} 2022

The easiest way to remove Adobe Photoshop is to press the Command (Ctrl) + Q key combination. This will open the Adobe Photoshop Uninstaller. From within the Uninstaller, you can choose to remove Adobe Photoshop or the suite that it came with. Installing Adobe Photoshop is relatively easy and can be done in a few simple steps. First, go to Adobe's website and select the version of Photoshop that you want to install. Once you have the download, open the file and follow the onscreen instructions. Once the installation is complete, you need to crack Adobe Photoshop. To do this, you need to download a crack for the version of Photoshop you want to use. Once you have the crack, open the file and follow the instructions on how to apply the crack. After the crack is applied, you can start using Adobe Photoshop. Be sure to back up your files since cracking software can be risky. With these simple steps, you can install and crack Adobe Photoshop!

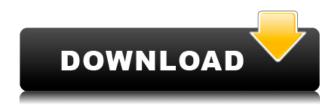

Yeah. Photoshop is still king. You need it for web and desktop image editing. Photoshop is the guy who is like, "Hey, guys, are you crushing that too fast?" And you're all like, "Yeah yeah." "Can you keep it for another couple seconds?" So, Photoshop is the guy who holds up the train for all the other guys. He just knows everything. If you want to engage in some high powered writing, go with Adobe's InDesign. You don't have to be a CS6 veteran to get the most out of this product, however. It's an opening tool all online writers can use to create truly incredible web content. While some major changes were made in previous versions, Photoshop CC 2015 is the most substantial overhaul the app has seen in some time. It introduces a new interface that has drawn some early criticisms, but also a direct competitor with industry leader, Adobe's own photo-editing software. You're not going to be able to use it with the same "fortress" mentality as Photoshop CS6. If you haven't already upgraded, you can still download a trial version of Photoshop CC and test it out. What Adobe does very nicely is present brush and filter sets (including the favorites of like-minded users) right in the left panel, and these are well stocked with an abundance of options. The sliders that define the scope of what a brush can do are easy to nudge up and down, and the large arrows on the sliders provide a good visual reference point. However, to get bigger brushes to cover a bigger area without moving the camera or zooming in, you have to use the zoom controls at the top of the screen. Revisioning that particular part of the interface could be an interesting challenge.

When it comes to RAM, again, if you are able to buy more than do so. RAM is what allows your computer to handle multiple tasks at once. When working as a designer or digital artist, using multiple Adobe applications at the same time can become a very normal practice. Adobe applications can be very taxing on any computer and more RAM helps to complete those tasks quickly. Having more RAM connected to your processor will ensure you have a highly optimized powerhouse computer to handle any and all Photoshop tasks. Ever since I was able to afford my own computer, I never purchased a computer with less than 16GB of RAM. Most computers nowadays come with at least 8GB of RAM which is sufficient. The one nice thing about RAM unlike a processor is that you can replace the RAM and add more after purchasing it. However, make sure to check this as again, companies like Apple have made it impossible to replace the RAM in their computers. It is always worth double checking! Something that many designers go for is to edit images directly on their camera or phone. There are several apps you can use to do this like Adobe Photoshop Camera (introduced today) or another option is Adobe Photoshop Lightroom. Normally, when editing on the camera, you use that camera's built in app which is probably why you're using the built in camera app to do the editing. You can also use a phone or point and shoot camera app like Tilt Brush. The Tilt Brush app works by tracing the object you want and applying filters. When you print them, they are unaltered but the tracing is there in real time. With Lightroom you can add the traces and do things like that. 933d7f57e6

## Photoshop 2022 (Version 23.2) With Keygen Torrent {{ lifetimE patch }} 2022

Stack toolbar contains a set of tools and buttons that are placed at the bottom of the screen. We open and save documents, create and modify images, use brushes and pens, create and edit layers and text, use tools, and link image elements to paths or shapes. Premiere and After Effects are popular tools for designing and creating amazing animations, videos, and other special effects. They retouch images, add special effects, and employ a variety of tools and features. After Effects and Premiere are famous for their audio editing and video editing tools. Adobe Photoshop is a userfriendly, most powerful, and widely used image/graphics editing software developed by Adobe. Adobe Photoshop is basically a raster-based image editing software. With multiple layers and features such as masking, image wrapping tools, alpha compositing, fluid camera rotation, and file display tools, and much more advanced tools, Photoshop can edit and compose raster images. Adobe's business is helping people build their visions, whatever form those may take. This means we work with users worldwide to put Photoshop into the hands of people who need this kind of tool the most. We want to ensure that the content we create is as accessible as the people who are creating it. To that end, we've created Share for Review, a tool that speaks directly to the user. Adobe's business is helping people build their visions, whatever form those may take. This means we work with users worldwide to put Photoshop into the hands of people who need this kind of tool the most.

3d text effect photoshop download fire text effect photoshop download metal text effect photoshop download paint text photoshop download text bubble photoshop download photoshop text effect downloads photoshop text downloads ice text photoshop download text for photoshop download how to put downloaded text into photoshop

The combination of the unique features of Photoshop and Illustrator gives a new birth to a multipurpose graphic design tool, a powerful desktop publishing software and professional photo editing software. Adobe Photoshop help improve the format of digital photos, perform in-camera editing of your photos, batch resize, replace eye dropper (choose any color in the image) and perform divs to remove background. Adobe Photoshop is a powerful graphics tool used for professional retouching. Once you have the original images in an image editor, such as Photoshop Elements, it is important to use a strong filter to enhance your original photo. Adobe Photoshop has features for retouching images. There are a wide range of tools to enhance the look and feel of your photos for a more professional look. These tools include healing brush, retouching tools, image filters, text and layer tools, and adjustments procedures. Adobe Photoshop is a powerful graphics tool used for professional retouching. Once you have the original images in an image editor, such as Photoshop Elements, it is important to use a strong filter to enhance your original photo. Adobe Photoshop has features for retouching images. There are a wide range of tools to enhance the look and feel of your photos for a more professional look. These tools include healing brush, retouching tools, image filters, text and layer tools, and adjustments procedures. Adobe Photoshop is a powerful graphics tool used for professional retouching. Once you have the original images in an image editor, such as Photoshop Elements, it is important to use a strong filter to enhance your original photo.

Information can be added to the project through the user interface. The file system includes Folders, Layers, Device view, Group, Archive, Style panels, Actions, and Adjustment layers. In the Layers panel, you can separate different layers and groups independently. It is a layered file format for native Photoshop users. You can use this tool for a variety of purposes, including editing and creating images, designing, and preparing layouts. If you are adventurous, you can learn a lot or get introduced to the world of computer graphics by using Adobe Photoshop. With Photoshop, you can create and edit photos as well as many artistic projects. At first, Adobe Photoshop was the one that opened the door for graphic designers but now, photographers and many web designers are using this software to create beautiful and unique images and layouts. Adobe Photoshop Elements Features include:

- Create all-new text/graphics in your photos quickly and easily with the new Auto-Type feature
- Create complex collages, perfect layouts for printing and online publishing
- Make professional-quality custom photo albums and cards
- Make Eye-Fi cards, WiFi-enabled prints and slideshows
- Burn to DVD to create a slide show, 3D-printed models, and more
- Fix common problems with photos and improve others
- Compare photos to discover and remove red eye, blur, or other problems
- Smooth any photo with our Smart Blur feature and create custom motion video clips
- and more

https://jemi.so/stilfoeXignu/posts/HAcdqFFQ1LrxoRRTEmb6 https://jemi.so/stilfoeXignu/posts/7uTrdvnW5aGc41aHh5DN https://jemi.so/stilfoeXignu/posts/NY6S1k9BbMktkZPtZ0i9 https://jemi.so/steralatri/posts/SI6auErcyGr4k6X82IOC https://jemi.so/stilfoeXignu/posts/FCmkSgRKE1n8UIg9FBLr https://jemi.so/stilfoeXignu/posts/N0jEE9gUV1EAw5i4Iz7F https://jemi.so/9laramaugi/posts/7GDMTuCPulZuQOvHCEoa https://jemi.so/stilfoeXignu/posts/wk5s7I1MspCjliEtisDj

This software is designed by Adobe for the photographers. The software supports all types of darkroom techniques such as transparencies, photographs, film, and negatives, etc. The adjustable tools and parameters are provided on the canvas to edit all the photos and documents. The image editing software is very powerful and safe to use. Photoshop has one of the best features that are generally used in the graphic field. This software is the only image editing software which allows the use of all the graphics fonts and symbols. Another good feature of Photoshop is the picture can be moved using the image on the desktop. The page design can be made with the effects. It is generally used to design the logos and images. It also lets the users to create the files. There are several ways to edit the images if you know how to use it. Adobe Photoshop is an all-in-one for graphic designers. It comes with a powerful and easy-to-use interface. You can work faster than any other graphic editing software. All Photoshop features are intuitive and easy to use. The software work quickly, adjusting color photos, combining two or more images, removing background, or correcting images as you crouch and then approving your work. The software is a perfect partner for photographers to share images on social media or your computer. Draw extensively with the included software, including drawing tools, and use the Photoshop Class reference provided by Adobe to learn all the details about the software. The software comes with Adobe Creative Cloud, which costs monthly or annually. You can access the software and cloud services anywhere that you can connect to the internet.

https://benzact.org/wp-content/uploads/2022/12/Photoshop\_Brushes\_Free\_Download\_Textures\_HOT.pdf

 $\frac{http://thewayhometreatmentcenter.com/uncategorized/download-free-adobe-photoshop-2021-version}{-22-3-cracked-activation-for-windows-new-2023/}$ 

https://recetasencilla.xyz/adobe-photoshop-2020-hacked-free-license-key-new-2022/

 $\underline{https://la4ta.info/2022/12/23/adobe-photoshop-2022-version-23-0-1-download-free-with-license-key-crack-latest-release-2023/adobe-photoshop-2022-version-23-0-1-download-free-with-license-key-crack-latest-release-2023/adobe-photoshop-2022-version-23-0-1-download-free-with-license-key-crack-latest-release-2023/adobe-photoshop-2022-version-23-0-1-download-free-with-license-key-crack-latest-release-2023/adobe-photoshop-2022-version-23-0-1-download-free-with-license-key-crack-latest-release-2023/adobe-photoshop-2022-version-23-0-1-download-free-with-license-key-crack-latest-release-2023/adobe-photoshop-2022-version-23-0-1-download-free-with-license-key-crack-latest-release-2023/adobe-photoshop-2022-version-23-0-1-download-free-with-license-key-crack-latest-release-2023/adobe-photoshop-2022-version-23-0-1-download-free-with-license-key-crack-latest-release-2023/adobe-photoshop-2022-version-23-0-1-download-free-with-license-key-crack-latest-release-2023/adobe-photoshop-2022-version-23-0-1-download-free-with-license-key-crack-latest-release-2023/adobe-photoshop-2022-version-23-0-1-download-free-with-license-key-crack-latest-release-2023/adobe-photoshop-2022-version-23-0-1-download-free-with-license-key-crack-latest-release-2023/adobe-photoshop-2022-version-20-1-download-free-with-license-key-crack-latest-release-20-1-download-free-with-license-key-crack-latest-release-20-1-download-free-with-license-key-crack-latest-release-20-1-download-free-with-license-key-crack-latest-release-20-1-download-free-with-license-key-crack-latest-release-20-1-download-free-with-license-key-crack-latest-release-20-1-download-free-with-license-key-crack-latest-release-20-1-download-free-with-license-key-crack-latest-release-20-1-download-free-with-license-key-crack-latest-release-20-1-download-free-with-license-key-crack-latest-release-20-1-download-free-with-latest-release-20-1-download-free-with-latest-release-20-1-download-free-with-latest-release-20-1-download-free-with-latest-release-20-1-download-free-with-latest-release-20-1-down$ 

https://teamshepherdspain.es/wp-content/uploads/2022/12/yamadar.pdf

https://oiseauheureux.xyz/wp-content/uploads/2022/12/Photoshop-2021-Version-2210-Download-free-Product-Key-PCWindows-64-Bits-last-releAse-20.pdf

https://womensouthafrica.com/photoshop-cc-2020-download-filehippo-better/https://uniqprep.com/archives/12321

Also new in the latest release of Photoshop is the adaptive thumbnailer, which keeps the aspect ratio of your images to automatically resize them (headings and labels are recognized and resized). Also new add more tools to the Select menu, like Smart Objects (good for professional use), Filters, Layers, Adjustments, Drawing, Type, and Video. Adobe Photoshop version 24.0 has been deployed to the Mac App Store for qualified users since the first public release of Photoshop on the Mac App Store. After download, the app file was signed for verified integrity and installed on Macs running El Capitan, macOS 10.11.6, 10.12.3, 10.13.3. If you encounter file compatibility issues, you can use the install.log file in your install directory as a log of any errors once the app was signed. The Adobe Photoshop installation is active and requires no further action. If you are a registered Adobe Creative Cloud customer, you get a free upgrade to Photoshop CC 2019. If you don't have an Adobe Creative Cloud account, Photoshop on the Mac is available to purchase at purchase.adobe.com. (Note that the macOS desktop application is not available to use this download, only through Adobe Creative Cloud.) For troubleshooting, this is often the best option, but it probably isn't the best user experience. To switch to this process, make sure you enable the option to "Always download and install updates from Adobe". The Creative Cloud agreement allows you to pay only for the features you use (as long as you don't exceed your subscription). It also allows you to download a copy of the software and use it offline. Your files are always up to date and you have access to the latest features.